## **Radier un élève**

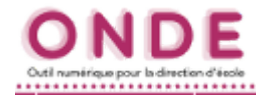

## **Remarques préalables :**

Tout élève ayant quitté l'école doit être radié afin que le directeur de la nouvelle école puisse l'admettre.

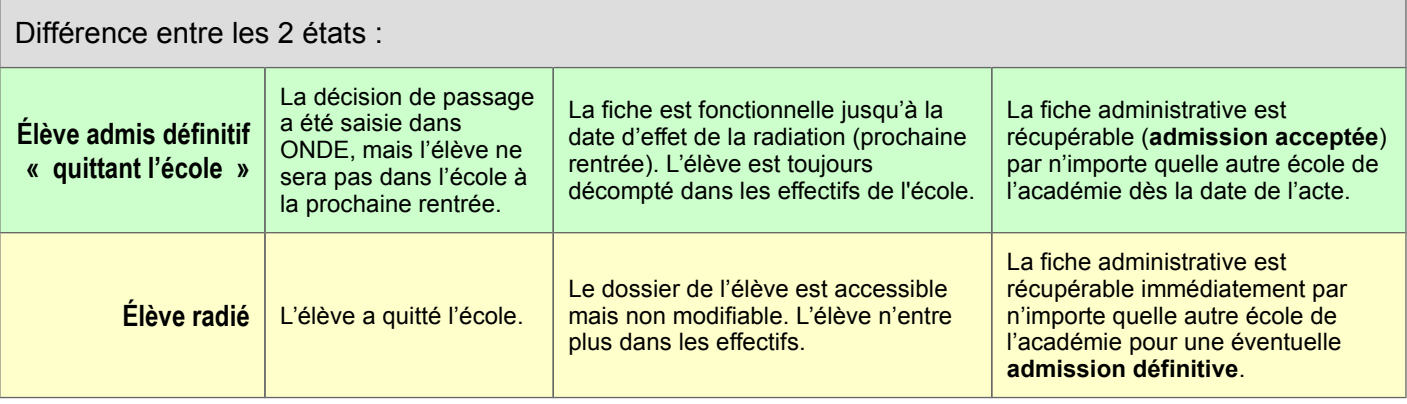

*N.B.: Pourquoi ne pas radier les élèves à la date de sortie, en juillet ? 2 raisons :*

*1. parce que cela crée un trou dans la scolarité de l'élève entre la date de radiation en juillet et la date de la rentrée scolaire,*

*2. parce que la radiation à une date ultérieure ne rendra la fiche disponible dans les radiés qu'à partir de cette date. Cocher l'option « Élève quittant l'école » évite ce trou de scolarité :*

*→ la date de radiation s'affiche automatiquement à la veille de la date de la rentrée scolaire suivante,*

*→ les directeurs des nouvelles écoles pourront admettre immédiatement ces élèves pour la rentrée.*

*Rappel : les vacances scolaires font partie de l'année scolaire.*

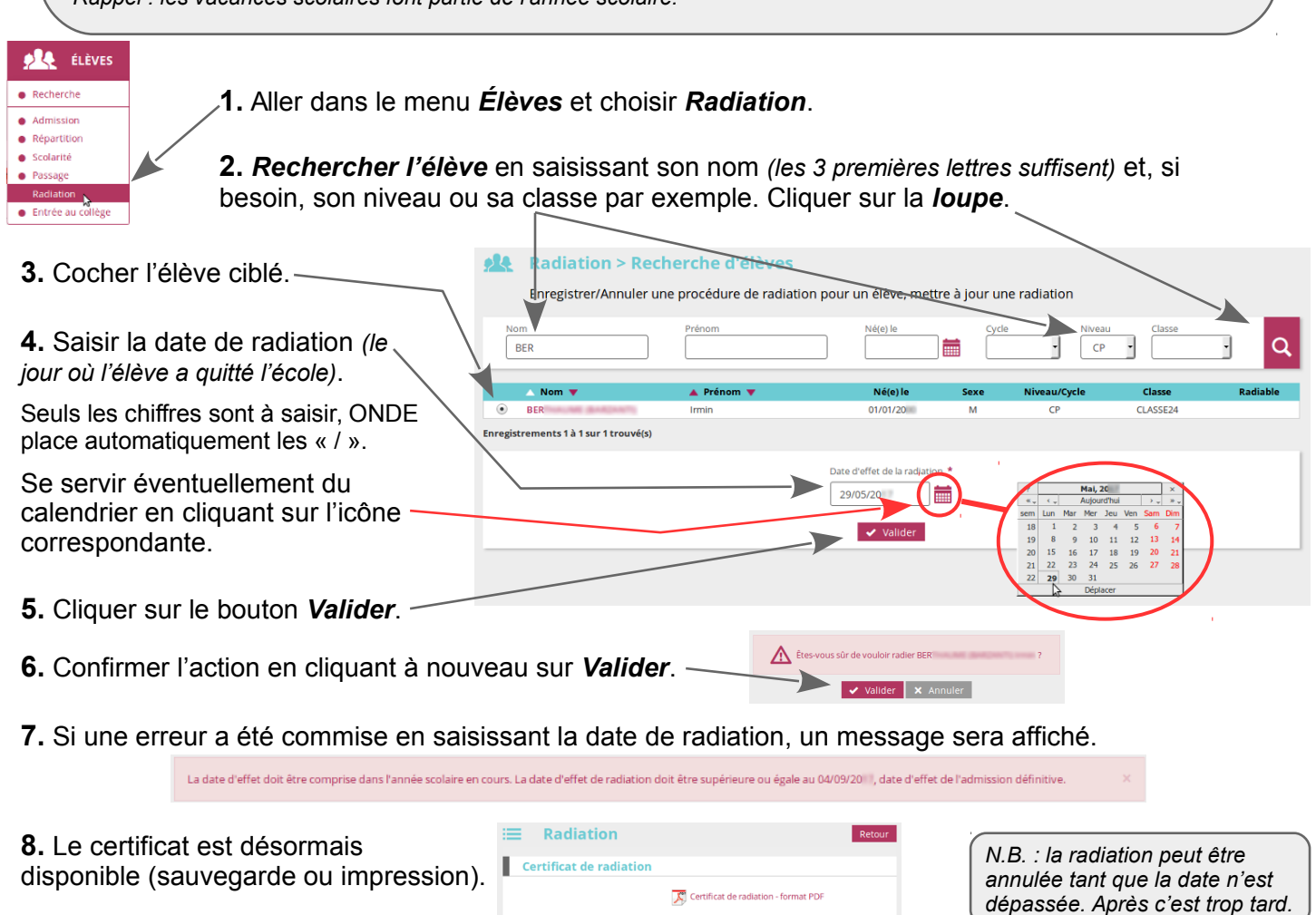

**9.** Cliquer sur *Retour* pour une nouvelle recherche ou sur *Accueil* pour revenir au *Tableau de bord*.